### ZESZYTY NAUKOWE POLITECHNIKI ŚLĄSKIEJ Seria: INFORMATYKA z. 35

1998 Nr kol. 1402

Piotr IREK Politechnika Śląska, Instytut Informatyki

# **PRZESYŁANIE DANYCH MIĘDZY STEROWNIKAMI PRZEMYSŁOWYMI Z WYKORZYSTANIEM LINII TELEFONICZNEJ**

**Streszczenie.** W artykule tym przedstawiono sieć sterowników przemysłowych. Przesyłanie danych może nastąpić od sterownika nadającego do odbierającego. Sieć tę zbudowano opierając się na modemach i linii telefonicznej. W artykule zaprezentowano sprzęt i oprogramowanie, opisano także ograniczenia takiej sieci.

## THE DATA TRANSFER BETWEEN PLC'S USING TELEPHONE LINE

**Summary.** This article presents cheap Programmable Logic Controllers network. Using this network it is possible to send data from transmitter to receiver. To build it we are using modems and telephone line. We present hardware and software, we describe limitations of that network too.

### **1. Wstęp**

Współcześnie przemysł odczuwa potrzebę automatyzacji procesu produkcji. Potrzeba ta jest szczególnie widoczna w Polsce z powodu znacznych opóźnień w tej dziedzinie. Przeprowadzenie zmian w procesie produkcyjnym jest niezbędne, by zachować konkurencyjność na rynku, a co za tym idzie, istnienie wielu zakładów przemysłowych. Automatyzacja umożliwia zachowanie wysokiej jakości oraz obniżenie kosztów produkcji.

Sterowniki przemysłowe są urządzeniami służącymi do automatyzacji sterowania dyskretnymi i ciągłymi procesami technologicznymi. Dzięki dużej niezawodności, możliwości rozbudowy, odporności na zakłócenia i małym poborze mocy wypierają one tradycyjne metody sterowania.

Bardzo często w celu zrealizowania sterowania badź wizualizacji zachodzi konieczność wymiany informacji między sterownikami. Artykuł ten będzie dotyczył stworzenia systemu umożliwiającego przesyłanie danych między sterownikami.

## **2. Przedstawienie założeń projektu**

Przesyłanie danych ma nastąpić między dwoma sterownikami przemysłowymi, sterowniki te mogą być samodzielne lub wpięte w sieci. Jeden ze sterowników będzie nadawał, drugi odbierał, oznacza to, że przesyłanie danych będzie następowało tylko w jednym kierunku. Odległość między sterownikami może być znaczna, rzędu kilometrów. Częstotliwość przesyłania danych jest mała. Jest spodziewane maksymalnie jedno przesyłanie na trzydzieści minut. Jednorazowo powinny być przesłane maksymalnie 16-24 bajty. Wymagana jest duża niezawodność transmisji. Należy położyć bardzo duży nacisk na niskie koszty wykonania instalacji oraz przyjąć założenie, że sterowniki nie są połączone żadną siecią.

### **3. Omówienie możliwych sposobów realizacji projektu**

Pierwszym rozwiązaniem, które samo się narzuca, jest zastosowanie którejś z istniejących sieci łączących sterowniki przemysłowe. Jest wiele rozwiązań takich sieci. Firma SIEMENS posiada sieci SINEC L1, SINEC H1, firma CEGELEC stworzyła sieci SYCOWAY N10, SYCOWAY N9000, standardem stała się sieć MODBUS firmy MODICON.

Niezawodność, zdeterminowany czas dostępu do łącza gwarantują poprawne wykonanie przesyłania. Czynnikiem, który w bardzo znacznym stopniu ogranicza możliwość wyboru tego rozwiązania, są koszty - sterowniki wykonujące przesyłanie będą oddalone na bardzo znaczne odległości. Sieć byłaby też w bardzo małym stopniu wykorzystana z powodu małych paczek danych i niskiej częstotliwości wykonywanych przesyłań.

Drugim rozwiązaniem, jakie rozpatrywano, było użycie modemów. W tym przypadku należy przyjąć, że obiekty, w których znajdują się sterowniki, są połączone siecią telefoniczną i istnieją możliwości techniczne połączenia sterowników do tej sieci przez modemy. Rozwiązanie z użyciem modemów ma jedną zasadniczą zaletę w stosunku do rozwiązania z użyciem sieci przemysłowej - koszt. Całość kosztów, jeśli chodzi o sprzęt, ogranicza się do zakupu dwóch modemów oraz dwóch modułów do sterowników przemysłowych umożliwiających komunikację przez złącze szeregowe z modemami. Moduły takie są dostępne w sterownikach przemysłowych. W przypadku sterowników firmy CEGELEC, na których projekt będzie realizowany, jest dostarczany moduł BASIC, który posiada złącza szeregowe. Moduł ten można programować w BASIC-u. Wadą tego rozwiązania w stosunku do poprzedniego jest większa zawodność ze względu na zastosowanie sieci telefonicznej. W celu maksymalnego zwiększenia niezawodności trzeba będzie opracować protokół transmisyjny zapewniający sprawdzenie poprawności przesyłanych danych i ich ewentualną retransmisję.

Po rozpatrzeniu korzyści płynących z tych propozycji i ich wad wybrano rozwiązanie drugie ze względu na niski koszt oraz możliwość bardzo szybkiej instalacji na obiekcie przemysłowym. Rozwiązanie to jest przedstawione na poniższym rysunku.

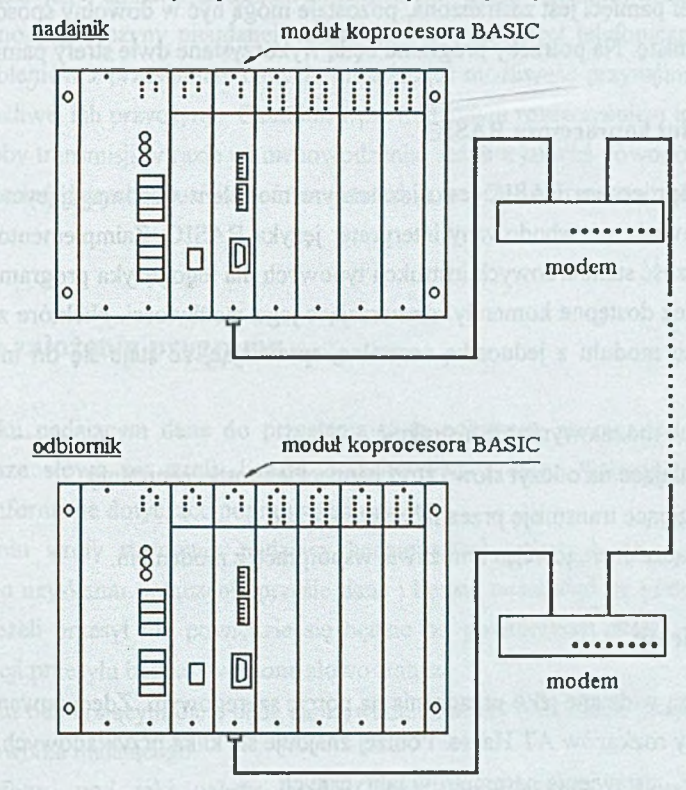

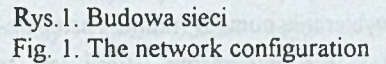

# **4. Przedstawienie wykorzystanego sprzętu**

Poniżej zostaną przedstawione wybiórczo cechy sterowników przemysłowych i modemów zastosowanych do realizacji projektu. Opis będzie skrótowy, ograniczony tylko do elementów wykorzystanych w dalszej części artykułu.

#### **4.1. Organizacja pamięci w sterownikach przemysłowych**

Do realizacji projektu został wykorzystany sterownik przemysłowy C l00 firmy CEGELEC.

Jednostka centralna sterownika zawiera dwa rodzaje pamięci: pamięć danych i pamięć programu. Pamięć danych ma wielkość 768 bajtów i jest podzielona na 24 strefy po 16 słów szesnaslobitowych. Dane mogą być odczytywane i zapisywane jako całe strefy, jako słowa i jako bity. Przy czym nie dla wszystkich stref można wykonywać każdą z tych operacji.

Część stref pamięci jest zastrzeżona, pozostałe mogą być w dowolny sposób wykorzystane przez programistę. Na potrzeby programu będą wykorzystane dwie strefy pamięci.

#### **4.2. Moduł koprocesora BASIC**

Moduł koprocesora BASIC jest niezależnym modułem wspomagającym pracę jednostki centralnej. Zawiera on wbudowany interpreter języka BASIC. Zaimplementowany tu dialekt oferuje większość standardowych instrukcji typowych dla tego języka programowania. Oprócz nich są również dostępne komendy rozszerzające jego możliwości. Niektóre z nich pozwalają na współpracę modułu z jednostką centralną, sprawiając, że staje się on integralną częścią sterownika.

Wśród nich można wyróżnić instrukcje:

- pozwalające na odczyt słów i stref pamięci jednostki centralnej,
- obsługujące transmisję przez łącze szeregowe.

Obsługa łącza szeregowego umożliwia współpracę z modemem.

### **4.3. Modemy**

Modemy są widziane jako urządzenia na porcie szeregowym. Zdecydowana ich większość korzysta z listy rozkazów AT Hayes. Poniżej znajduje się kilka przykładowych rozkazów:

- AT&F ustawienie parametrów' fabrycznych,
- ATDP impulsowe wybieranie numeru (numer następuje bezpośrednio za rozkazem).

Po otrzymaniu rozkazu i jego wykonaniu (jeśli jest to możliwe) modem zwraca informację o wyniku wykonania operacji. Może to być np. 'CONNECT', gdy nawiązano połączenie, 'OK', gdy wykonano polecenie, łub 'ERROR', gdy nie rozpoznano polecenia. Można przełączyć modem w tryb zwracania informacji cyfrowej. Wtedy zamiast 'CONNECT' pojawi się "1".

# **5. Rozszerzenie założeń projektu po uwzględnieniu przyjętego rozwiązania**

W związku z przyjętym rozwiązaniem należało rozszerzyć wymagania dotyczące założeń projektu. Pierwszym rozszerzeniem, jakie należało uwzględnić, była możliwość zmiany numeru telefonu sterownika odbierającego bez konieczności edycji programu modułu BASIC. Nowy numer telefonu powinien być odczytany z jednostki centralnej sterownika nadającego w razie konieczności jego zmiany. Drugim rozszerzeniem, które należało wprowadzić, była możliwość diagnozy przyczyny nieudanej transmisji. Używając sieci telefonicznej można się spodziewać problemów z przesłaniem danych, musi istnieć możliwość przynajmniej ogólnego stwierdzenia możliwej ich przyczyny. Ostatnim wprowadzonym rozszerzeniem jest możliwość powtarzania próby transmisji w razie jej niepowodzenia. Jeżeli z jakichś powodów nie uda się prawidłowo przesłać danych, musi istnieć możliwość powtórzenia transmisji określoną ilość razy.

## **6. Ogólne założenia programu**

W sterowniku nadającym dane do przesłania będą pobierane przez odczyt całej strefy pamięci. Pierwsze słowo tej strefy będzie przechowywało także wartość słowa statusu zawierającego informacje dotyczące poprawności przesyłu.

Po odczytaniu strefy sterownik nadający będzie starał połączyć się z sterownikiem odbierającym, po uzyskaniu połączenia prześle dane i będzie oczekiwał na potwierdzenie ich poprawności. Jeżeli przesył nie powiedzie się będzie on powtórzony określoną ilość razy. W trakcie operacji przesyłu będzie tworzone słowo statusu.

W sterowniku odbierającym dane będą zapisywane do strefy o numerze przesłanym razem z danymi z sterownika nadającego.

Numer telefonu, pod jaki należy wysłać dane, numer strefy pamięci sterownika odbierającego, pod jaki należy zapisać dane, oraz ilość bajtów informacji będą przechowywane w zmiennych programu modułu BASIC sterownika nadającego.

### **7. Przedstawienie programów realizujących powyższe założenia**

Koncepcja komunikacji przedstawiona w poprzednich rozdziałach została zrealizowana w programie omówionym poniżej.

### **7.1. Program dla modułu BASIC sterownika nadającego**

W celu ułatwienia pisania programu, jego zrozumienia oraz konserwacji został on podzielony na części realizujące pewne konkretne zadania. Części te będą nazywane modułami programowymi. Rys. 2 przedstawia schemat blokowy programu.

W fragmencie programu zawartym w MOD 1 nadawane są wartości początkowe zmiennym programu sterownika nadającego oraz następuje inicjalizacja modemu. Przykładowo zastają ustawione zmienne przechowujące maksymalny czas oczekiwania na odpowiedź modemu po wydaniu mu jakiegoś polecenia, lub też numer odczytywanej strefy pamięci z danymi jednostki centralnej sterownika nadającego. Inicjalizacja polega na wysyłaniu do modemu polecenia ustawienia parametrów fabrycznych. Jeśli modem wykona to polecenie prawidłowo, następuje przejście do wykonania dalszej części programu, jeśli nie zapisywane jest do pamięci jednostki centralnej odpowiednie słowo statusu i program kończy pracę.

Szesnastobitowe słowo statusu, pokazane na rys. 3, zostało podzielone na cztery części. Pierwsza z nich - jednobitowa - pozwala określić typ danych - czy mamy do czynienia z słowem statusu czy z ważnymi danymi. Jest to niezbędne, ponieważ jednostka centralna zapisuje dane pod ten sam adres, pod który zapisywane jest słowo statusu. Pozostałe trzy części przedstawiają stan końcowy każdego z etapów składających się na proces przesyłania danych.

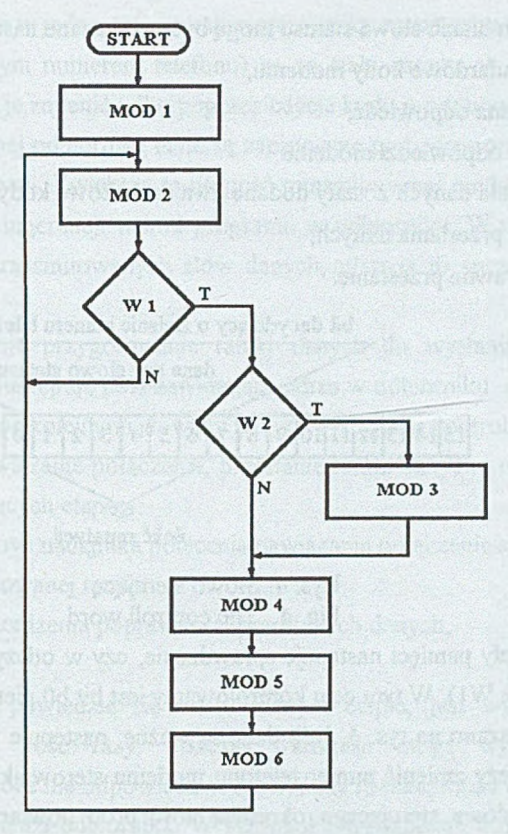

Rys. 2. Schemat blokowy programu nadajnika Fig. 2. The structure of the transmitter program

W module programowym MOD1 zapisywane są bity od 1 do 5 słowa statusu. Na bitach tych znajdują się dane dotyczące poprawności wykonania inicjalizacji i nawiązania połączenia. W kolejnych modułach programowych będą uzupełniane kolejne części słowa statusu. Po zakończeniu operacji przesyłania na podstawie słowa statusu będzie można dowiedzieć się, czy przesyłanie zakończyło się pomyślnie, a jeśli nie - na którym etapie wystąpił błąd.

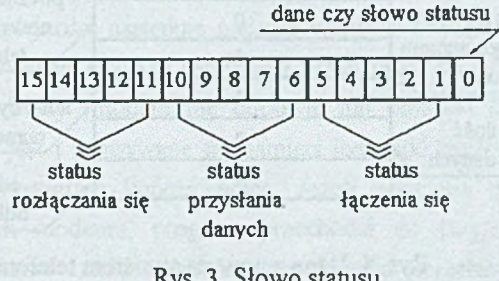

Rys. 3. Słowo statusu Fig. 3. The status word Na każdych pięciu bitach słowa statusu mogą być przekazane następujące informacje:

- wszystkie standardowe kody modemu,
- kod 9 nieznana odpowiedź,
- kod 24 brak odpowiedzi modemu.

Dla etapu przesłania danych zostały dodane dwa dodatkowe kody:

- kod 28 błąd przesłania danych,
- kod 30 poprawne przesłanie.

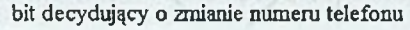

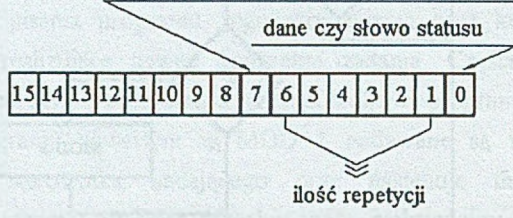

Rys. 4. Słowo sterujące Fig. 4. The controll word

Po wczytaniu strefy pamięci następuje sprawdzenie, czy w odczytanej strefie znajdują się ważne dane (warunek W1). W tym celu kontrolowamy jest bit b0 pierwszego słowa wczytanej strefy. Słowo to pokazano na rys. 4. Jeśli dane są ważne, następuje test warunku W2, jest to sprawdzenie, czy należy zmienić numer telefonu modemu sterownika odbierającego bit - b7. Bity od b1 do b6 słowa sterującego określają ilość prób powtarzania transmisji w razie problemów z poprawnym przesłaniem danych.

W następnym module programowym - MOD 3 - następuje wykonanie operacji zmian zmiennych przechowujących numer telefonu. Można także zmienić inne dane dotyczące transmisji - ilości przesyłanych słów danych oraz adres w pamięci jednostki centralnej odbiornika. Dane niezbędne do wykonania tej operacji są pobierane z kolejnej strefy pamięci. Dane w tej strefie są zorganizowane w sposób pokazany na rys. 5.

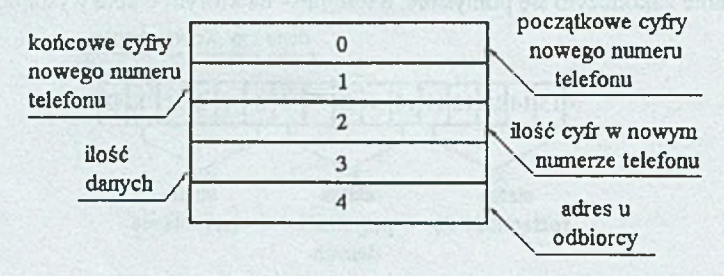

Rys. 5. Dane z nowym numerem telefonu Fig. 5. The new telephone number's data

Numery stref pamięci w jednostce centralnej sterownika nadającego (strefa przechowująca dane oraz strefa z nowym numerem telefonu) są na stałe zaszyte w zmiennych programu modułu BASIC i można je zmienić tylko poprzez edycje kodu programu tego modułu.

W jednostce centralnej odbiornika dane są zapisywane pod adres przesłany ze sterownika nadającego razem z danymi. Zwiększa to długość transmitowanej ramki, ale umożliwia łatwą zmianę tego adresu bez ingerencji w kod programu w odbiorniku. W ramce znajduje się też pole zawierające ilość transmitowanych słów danych, ułatwia to sprawdzenie poprawności przesyłu.

W MOD 4 następuje przygotowanie ramki danych do wysłania. Ramka składa się z nagłówka, po którym następują pola zawierające adres w odbiorniku oraz ilość przesłanych danych. Ramka kończy się kolejnymi słowami danych oraz sumą kontrolną.

MOD 5 realizuje nawiązanie połączenia, przesłanie ramki danych i rozłączenie się. Proces ten składa się z następujących etapów:

1) wydanie modemowi nadajnika polecenia nawiązania połączenia z odbiornikiem,

- 2) wysłanie przygotowanej ramki,
- 3) odczytanie potwierdzenia poprawności przesłanych danych,
- 4) rozłączenie się.

Jeśli transmisja nie powiedzie się na dowolnym etapie, jest wykonywana próba jej ponowienia wymaganą ilość razy. Podczas transmisji mogą wystąpić różne błędy, przykładowo: modem może nie odpowiedzieć na wydany rozkaz, może nastąpić przekłamanie danych czy brak odpowiedzi odbiornika. W przypadku wystąpienia dowolnej z tych sytuacji uzupełniane jest słowo statusu.

W ostatnim MOD 6 module następuje zapis słowa statusu do pamięci jednostki centralnej nadajnika.

#### **7.2. Program dla modułu BASIC sterownika odbierającego**

Program części odbierającej jest dużo krótszy i prostszy, dlatego nie został podzielony na moduły. W pierwszej kolejności następuje nadanie wartości początkowych zmiennym oraz inicjalizacja modemu (wysłanie rozkazu ustawienia parametrów fabrycznych). Jeżeli podczas tego procesu wystąpią błędy (modem nie odpowie lub odmówi ustawienia parametrów fabrycznych), tworzone jest i zapisywane do pamięci jednostki centralnej odbiornika słowo statusu (opis błędów); program kończy pracę. Jeżeli następuje prawidłowe ustawienie parametrów fabrycznych modemu, program przechodzi do fazy oczekiwania na dane z nadajnika. Po otrzymaniu ramki sprawdza poprawność przesłanych danych i wysyła odpowiedni kod do nadajnika. Jeśli otrzymane dane są prawidłowe, następuje ich zapis do pamięci jednostki centralnej odbiornika pod adres strefy pamięci otrzymany z danymi. Program przechodzi do stanu oczekiwania na dane z nadajnika.

### **8. Parametry czasowe programu**

Możliwości wykorzystania systemu w zastosowaniach przemysłowych są ściśle uzależnione od parametrów czasowych w powiązaniu z ilością danych, które program może przesłać.

Przedstawione poniżej czasy zostały uzyskane przy sztywnym połączeniu modemów. Przeprowadzenie podobnych testów na konkretnym obiekcie przemysłowym było niemożliwe. Mimo to uzyskane dane pozwalają określić zastosowania praktyczne systemu.

Całkowity czas przesyłania danych, liczony od zapisania strefy w jednostce centralnej do zwrócenia słowa statusu, obejmuje czas wykonania programu nadajnika.

Na parametry czasowe programu mają wpływ dwa typy instrukcji.

Pierwsze to takie, które wykonują się zawsze w ściśle określonym czasie. Należą do nich instrukcje nie komunikujące się ze złączem szeregowym (sterujące, obliczeniowe). Do instrukcji tego typu zaliczymy także rozkazy dla modemu ustawienia parametrów fabrycznych i rozłączania się. Przyjmiemy, że te ostatnie trwają zawsze dwie sekundy.

Pozostałe instrukcje (nawiązania połączenia, przesyłu ramki) mogą zmieniać czas swojego wykonania. Czas ten jest uzależniony od konkretnego zastosowania.

Obliczony czas wykonania programu nadajnika wraz z częścią inicjalizacyjną wynosi 19.77 sekundy.

Przy jego obliczaniu zostały przyjęte następujące założenia:

- następuje przesłanie jednego słowa,

- czas przesłania ramki, wykonania odpowiedniej części programu odbiornika i przyjęcie potwierdzenia w nadajniku wynosi 1 sekundę,

- w trakcie działania programu nie wystąpił żaden błąd,

- nie nastąpiła zmiana numeru.

Przy zwiększeniu ilości przesłanych słów następuje wzrost czasu wykonania modułu MOD5. Dodanie każdego słowa do ramki zajmuje 10 ms, a obliczenie z jego uwzględnieniem sumy kontrolnej dodatkowe 12 ms. Przyjęto też, że o 3 ms wydłuża się wykonanie instrukcji PRINT.

Czas trwania programu odbiornika dla każdego dodatkowego słowu wydłuża się o 62.8 ms.

Widać stad, że maksymalny przyrost czasu wynikający z większej ilości przesłanych słów wynosi 1229 ms (14 \* (25 + 6S.2)).

Biorąc pod uwagę całkowity czas wykonania programu, wyliczony przyrost jest nieznaczny.

W przeprowadzonych testach otrzymano następujące czasy:

- przesłanie jednego słowa 19,3 sekundy (19,77),

#### Przesyłanie danych między sterownikami przemysłowymi.. 187

- przesłanie czterech słów 19,3 sekundy (20,033),
- przesłanie ośmiu słów 19,6 sekundy (20,384),
- przesłanie dwunastu słów 20 sekund (20,736),
- przesłanie piętnastu słów 20,9 sekundy (20,999),

W nawiasach podano wartości obliczone teoretycznie.

Przesłano także po kolei dziesięć ramek po osiem słów. Uzyskany czas łączny wyniósł 2 minuty 57 sekund. Średnio każde przesyłanie trwało 17.5 sekundy. Jest to mniej niż dla przesłania pojedynczego, ponieważ wykonano tylko jedną inicjalizację modemu.

Różnice miedzy wartościami otrzymanymi w teście a wyliczonymi wynikają, jak się wydaje, z zbyt dużego czasu przyjętego na przesył ramki.

W zależności od konkretnego zastosowania może zmienić się czas nawiązania połączenia. Tę nową wartość należy uwzględnić.

Jeżeli zastosowanie programu wymaga jego krótszego działania, należy spróbować zmienić sposób obsługi modemu (zrezygnować z obowiązkowego czasu oczekiwania po wydaniu rozkazu modemowi lub skrócić go zmieniając wartość odpowiedniej zmiennej). Przyjęte rozwiązanie jest spowodowane dbałością o niezawodność programu. Ten sposób obsługi modemu nigdy nie powodował błędów, podczas gdy inne sprawiały, źe program czasami zachowywał się niezgodnie z oczekiwaniami.

## **9. Uwagi końcowe**

Przedstawiony program służy do przesłania danych między dwoma sterownikami przemysłowymi wyposażonymi w moduły koprocesora BASIC i modemy. Połączyć można dwa takie sterowniki niezależnie od tego, czy stanowią one część sieci, czy są autonomiczne. Powstały po połączeniu zespół będzie siecią przemysłową w zależności od tego, czy to, co znajduje się między modemami, będzie spełniało warunki takiej sieci, głównie chodzi o niezawodność i zdeterminowany czas dostępu do łącza. Jeśli będzie to zwykła linia telefoniczna sieć, nie powstanie, w tym przypadku trudno wyobrazić sobie spełnienie powyższych warunków. Wykorzystanie jej jednak wpływa na znaczne obniżenie kosztów wykonania sieci.

### **LITERATURA**

- 1. BASIC MODULE C 100 / C50 PROGRAMABLE CONTROLLERS.
- 2. ALSPA C100 TECHNICAL MANUAL.
- 3. Instrukcja obsługi modemu firmy LONGSHLNE typ CS 8824 (MNP5).
- 4. Dana Blankenhom: MODEMY SAMOUCZEK, wydawnictwo Intersoftland 1995.
- 5. Andreas Filip: Konfigurowanie modemów, CHIP 1994, nr 2/3.
- 6. Gerald Himmelein: Poprawna konfiguracja modemów, CHIP 1995, nr 4.

Recenzent: Dr inż. Włodzimierz Boroń

Wpłynęło do Redakcji 13 maja 1998 r.

### **Abstract**

This article presents how to send data between Programmable Logic Controllers. There are many ways to do it, but generally they are expensive (SINEC, SYCOWAY, MODICON). In the situation when you want to send for example 20 bytes every 10 minutes and you have telephone line there is no need to use them - you may use modems.

System described here gives you the possibility to transmit maximum 30 bytes every 30 seconds. The system checks whether the data ware send properly and if not may retry the transmission